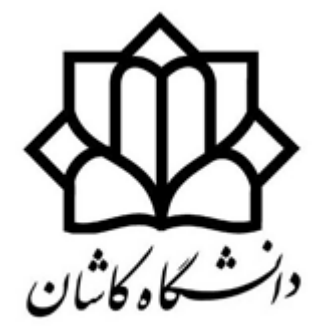

University of Kashan

#### **ساختمان داده ها و الگوريتمها**

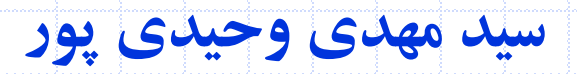

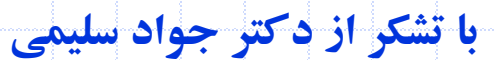

دانشگاه کاشان- دانشکده مهندسی برق و کامپیوتر

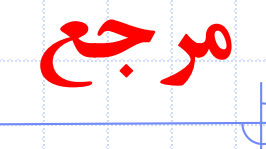

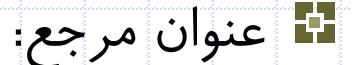

#### Fundamental of data Structure in C++

#### Ellis Horowitz, Sartaj Sahni, Dinesh Mehta Ħ

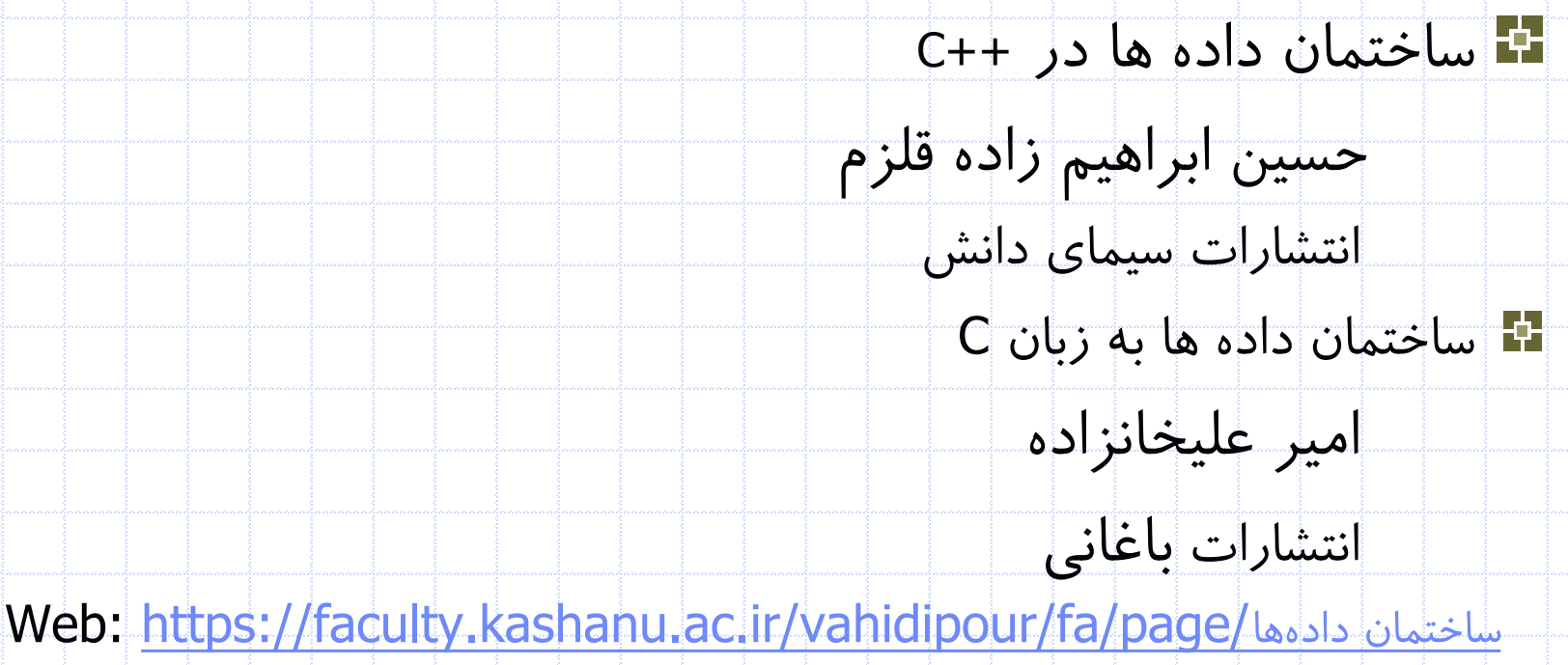

2 دانشگاه کاشان- دانشکده مهندسی برق و کامپیوتر

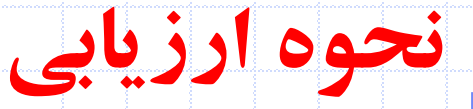

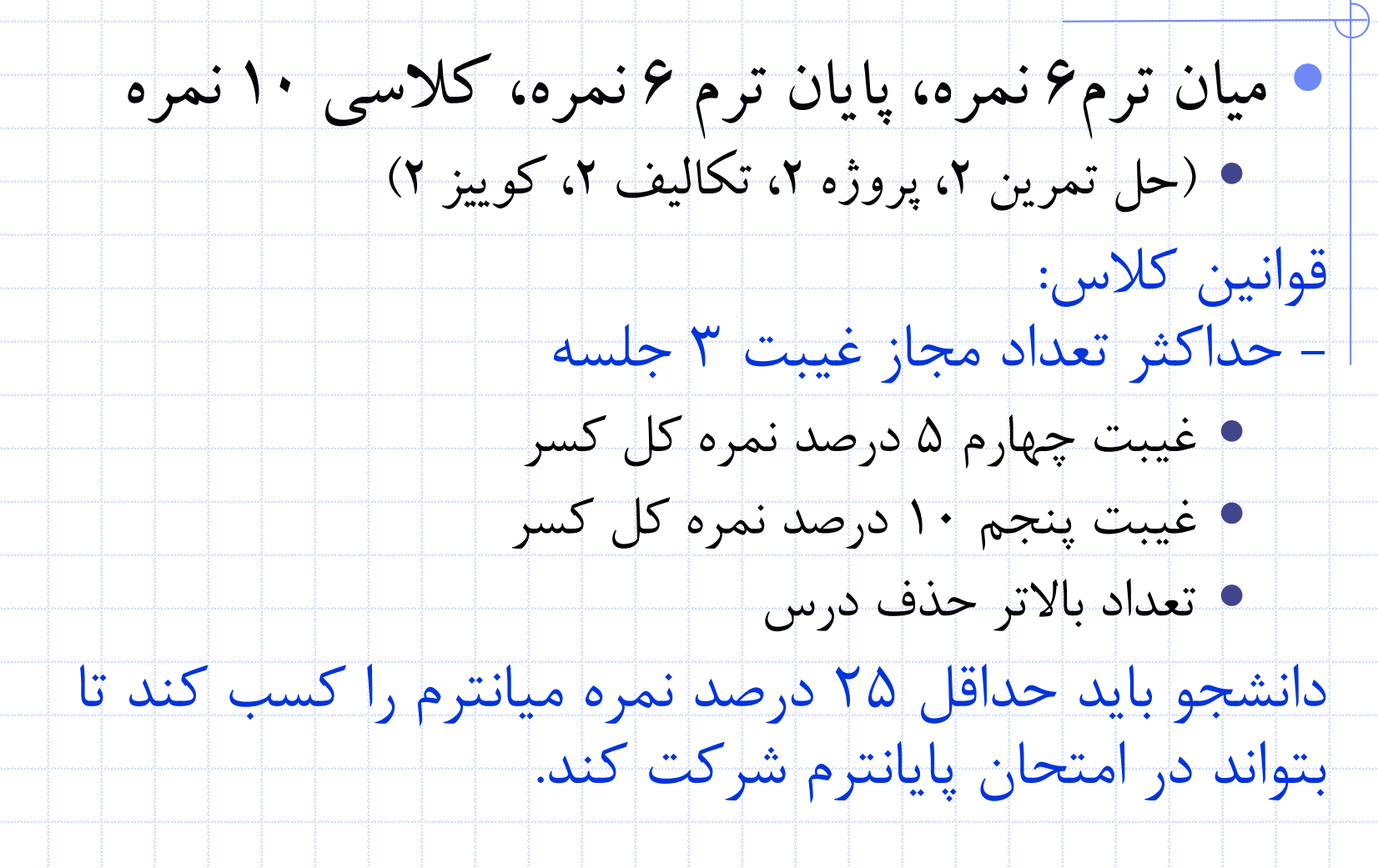

3 دانشگاه کاشان- دانشکده مهندسی برق و کامپیوتر

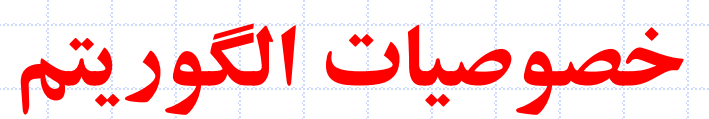

- ورودي: يک الگوريتم می تواند هیچ يا چندين کمیت ورودي داشته باشد
- خروجی: الگوريتم بايستی حداقل يک کمیت به عنوان خروجی داشته باشد.
	- قطعیت )عدم ابهام(: هر دستورالعمل بايد واضح و بدون ابهام باشد.

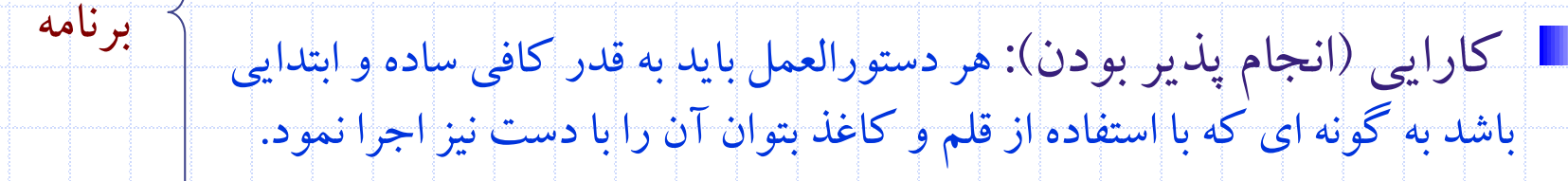

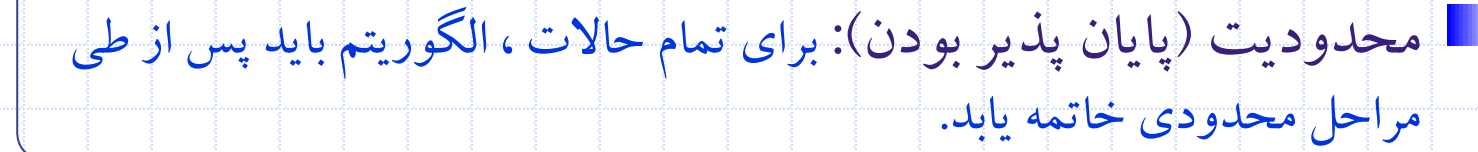

4 دانشگاه کاشان- دانشکده مهندسی برق و کامپیوتر

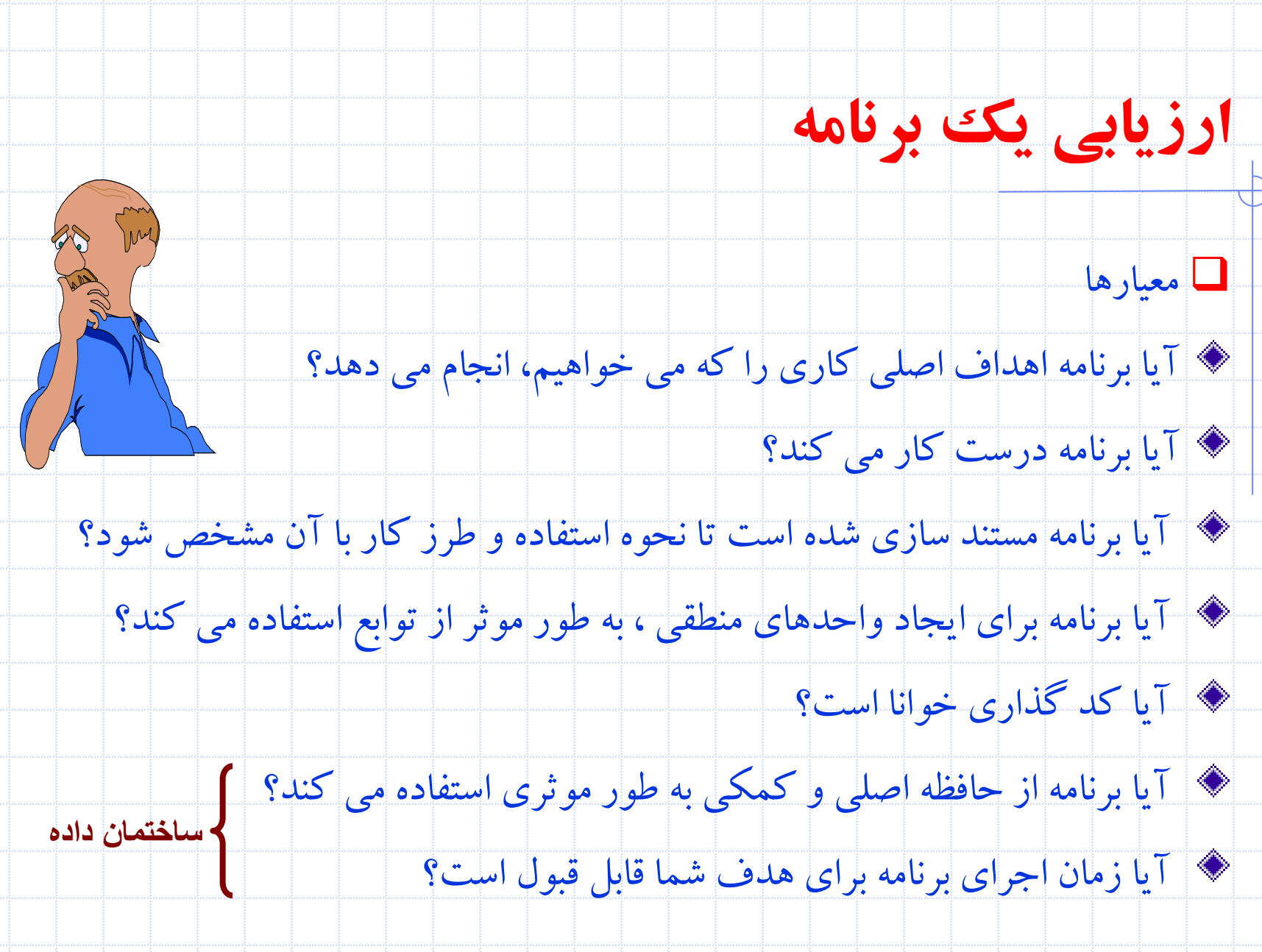

5 دانشگاه کاشان- دانشکده مهندسی برق و کامپیوتر

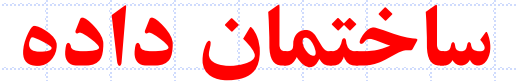

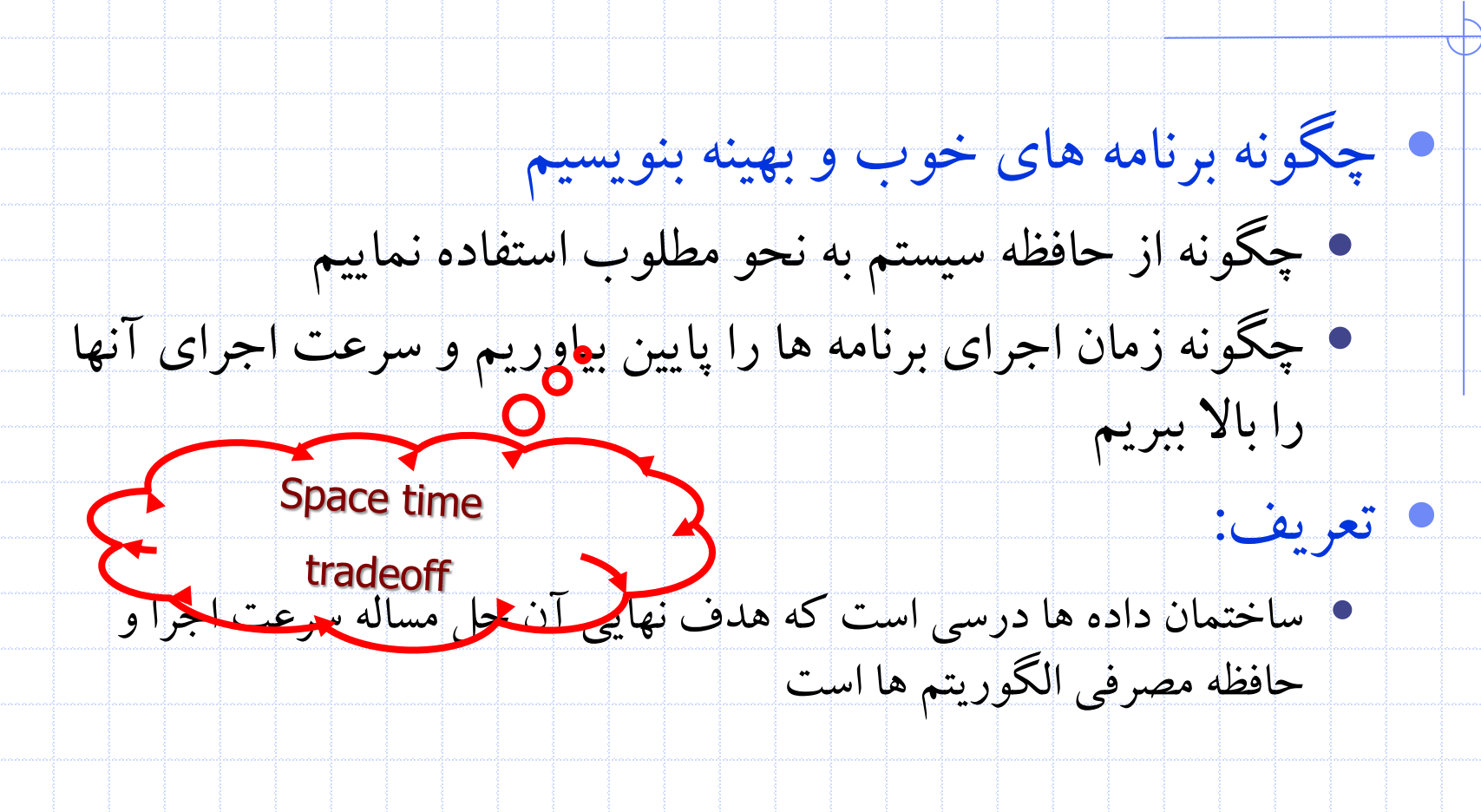

6 دانشگاه کاشان- دانشکده مهندسی برق و کامپیوتر

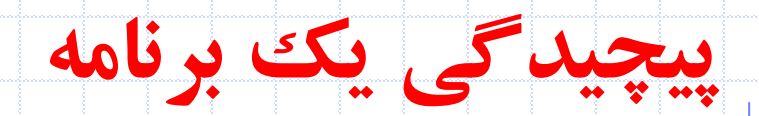

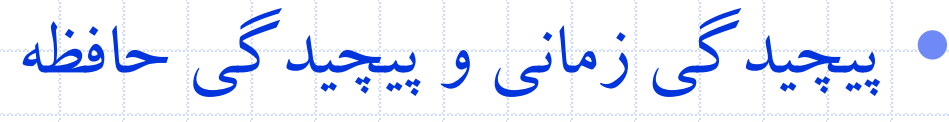

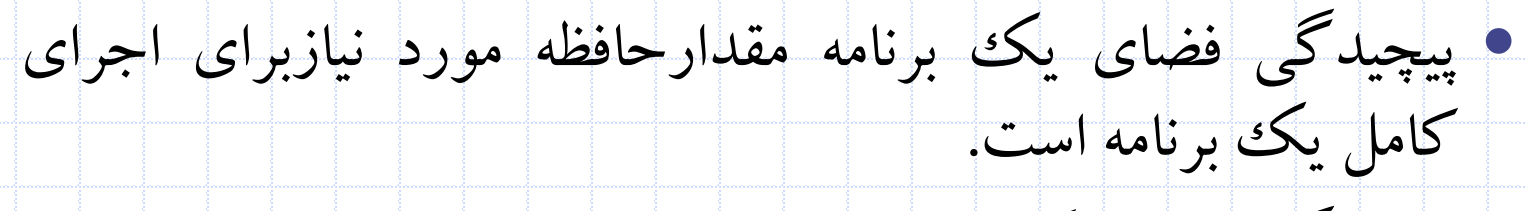

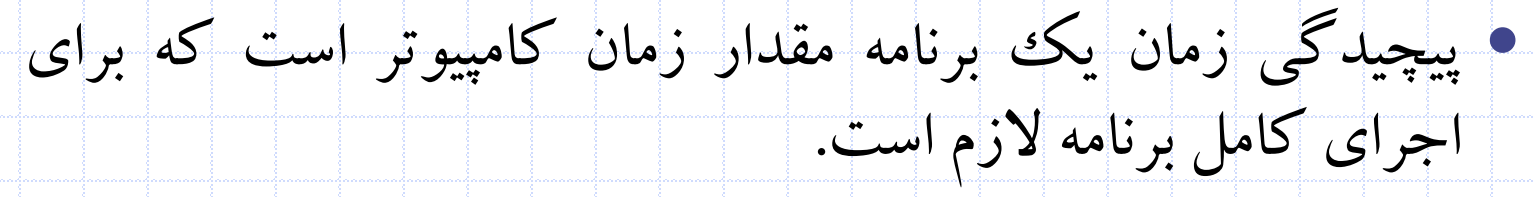

7 دانشگاه کاشان- دانشکده مهندسی برق و کامپیوتر

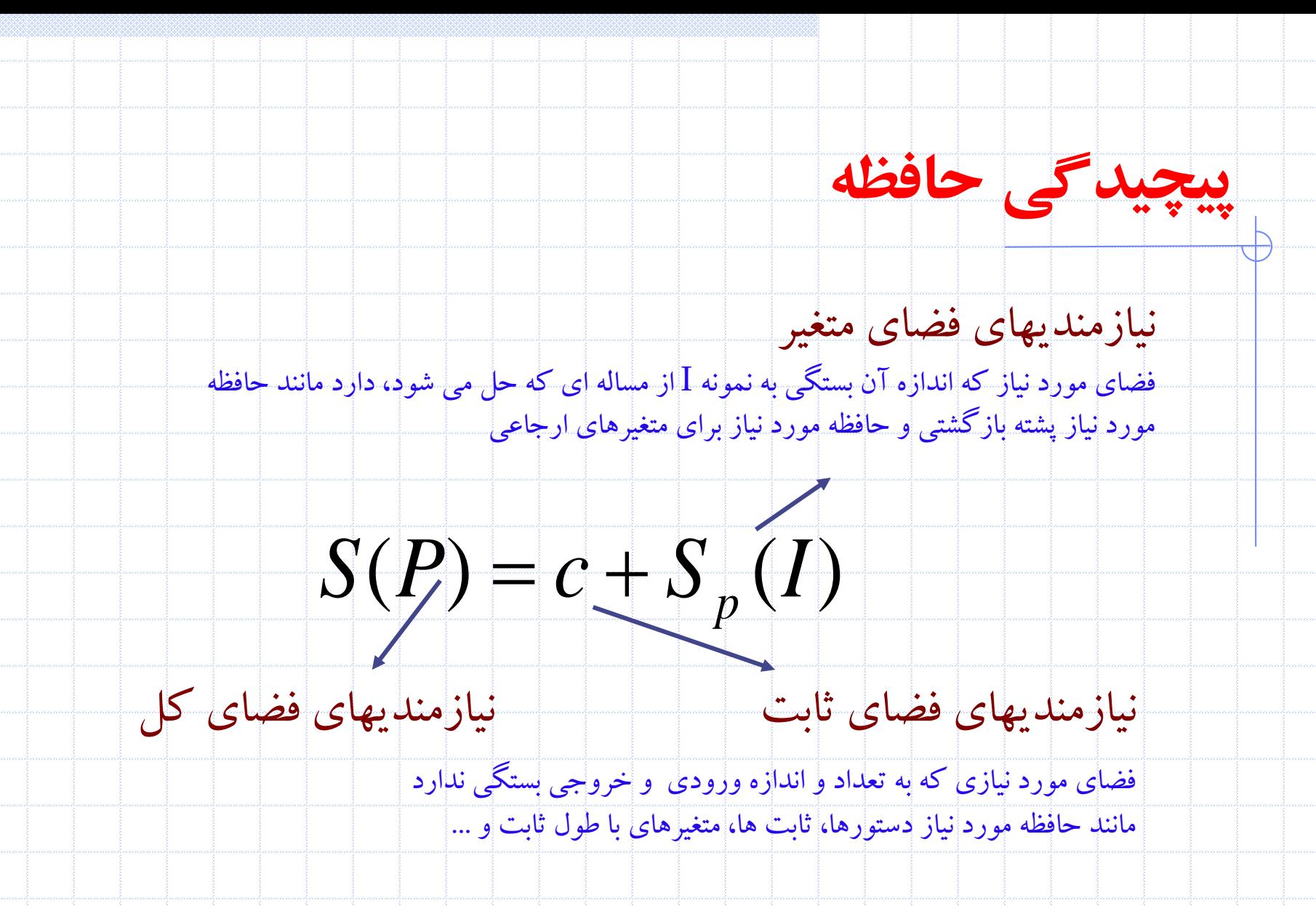

8 دانشگاه کاشان- دانشکده مهندسی برق و کامپیوتر

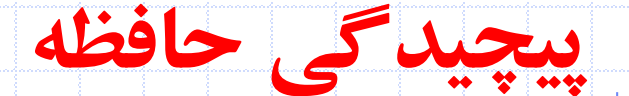

Float sum ( float \*a, const int n)

float  $s=0$ ; For (int  $i=0$ ;  $i<$  n;  $i++$ )  $S+=a[i]$ ; Return s;

{

}

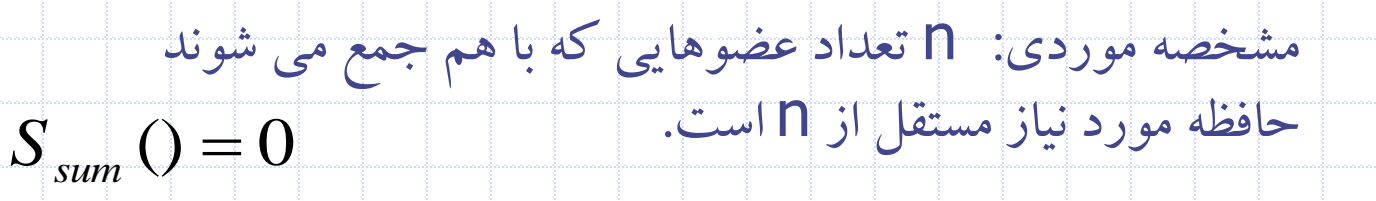

9 دانشگاه کاشان- دانشکده مهندسی برق و کامپیوتر

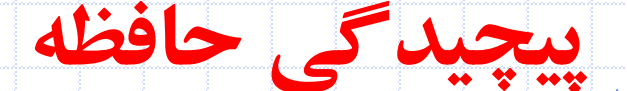

float rs ( float  $*a$ , const int n)

{

 $\mathbf{R}$ 

if  $(n < = 0)$  return 0; else return ( rs( a,n-1)+a[n-1] )

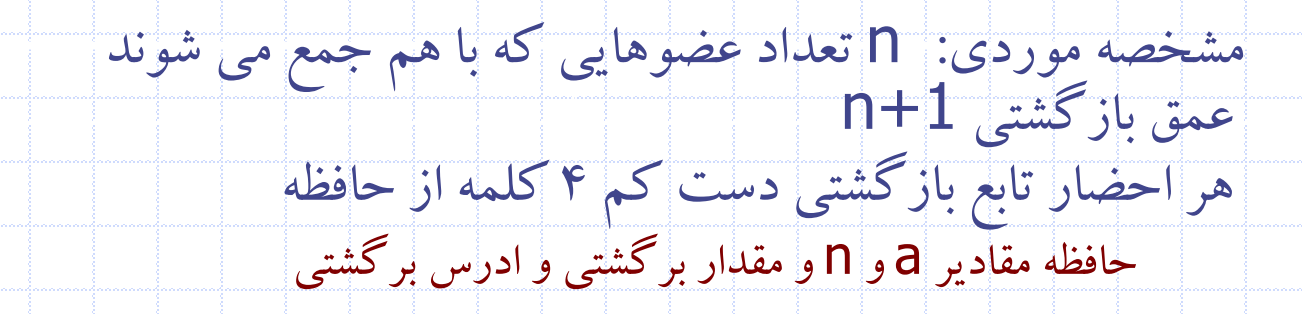

$$
S_{sum}() = 4(n+1)
$$

10 دانشگاه کاشان- دانشکده مهندسی برق و کامپیوتر

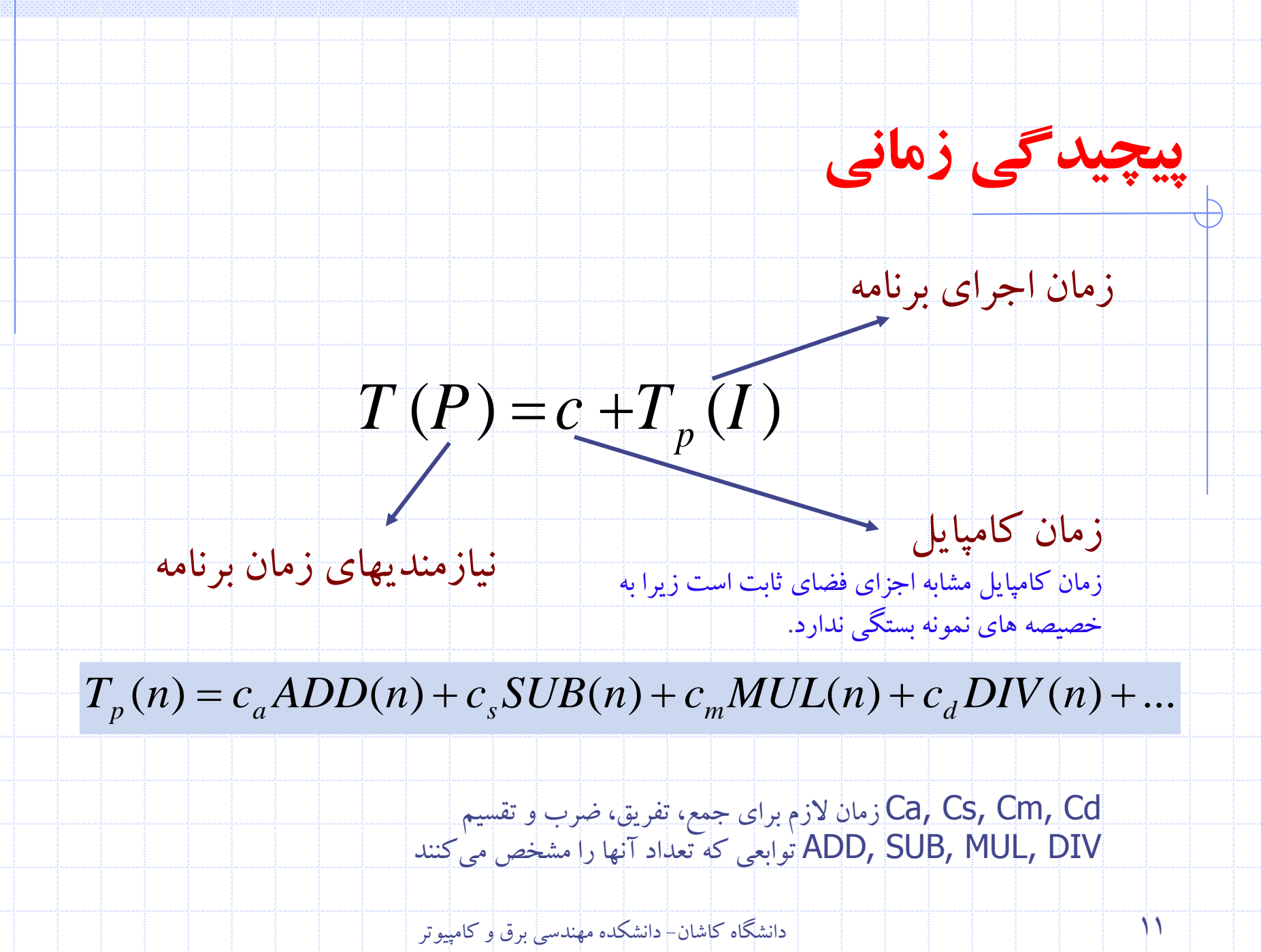

Cd ,Cm ,Cs ,Ca زمان الزم براي جمع، تفريق، ضرب و تقسیم DIV ,MUL ,SUB ,ADD توابعی که تعداد آنها را مشخص می کنند

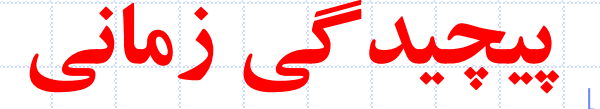

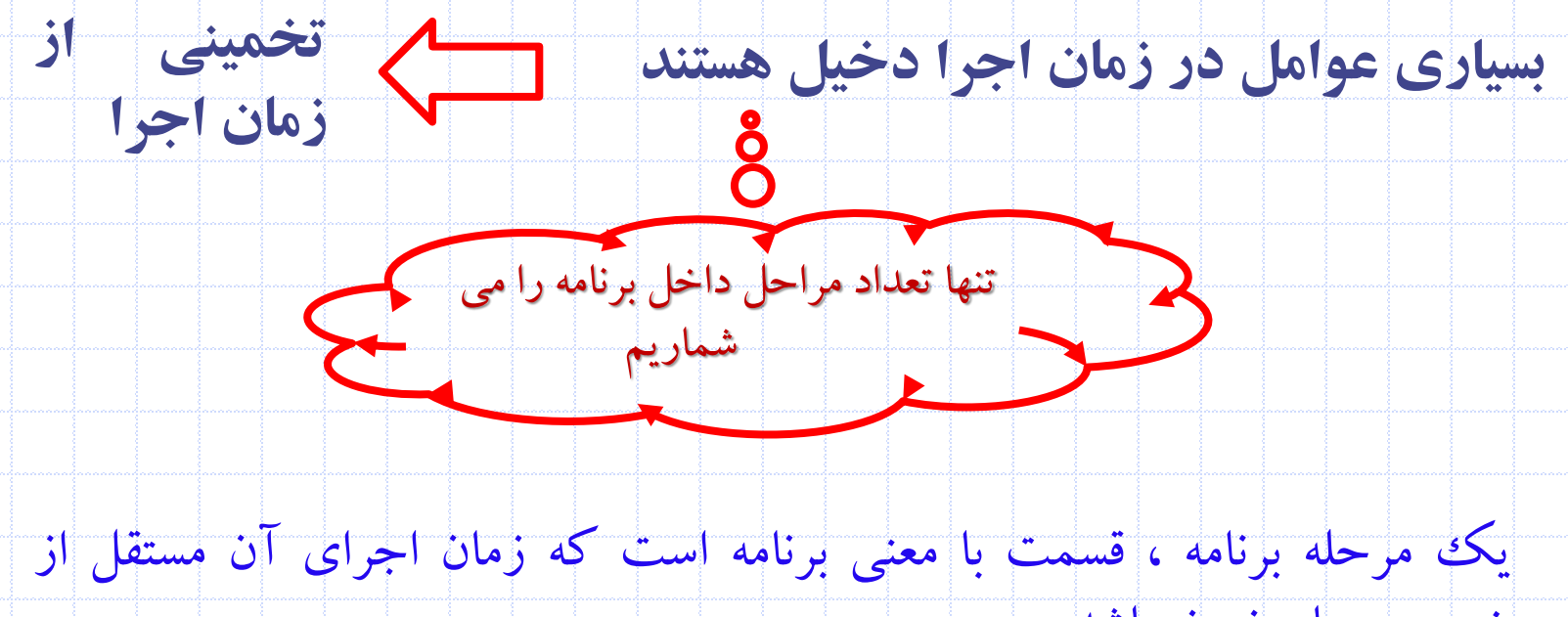

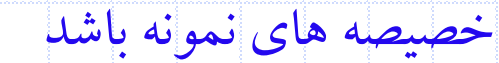

return  $a+b+c+(a+b-c)/(a+b)+4.0$ 

12 دانشگاه کاشان- دانشکده مهندسی برق و کامپیوتر

#### **تعداد مراحل**

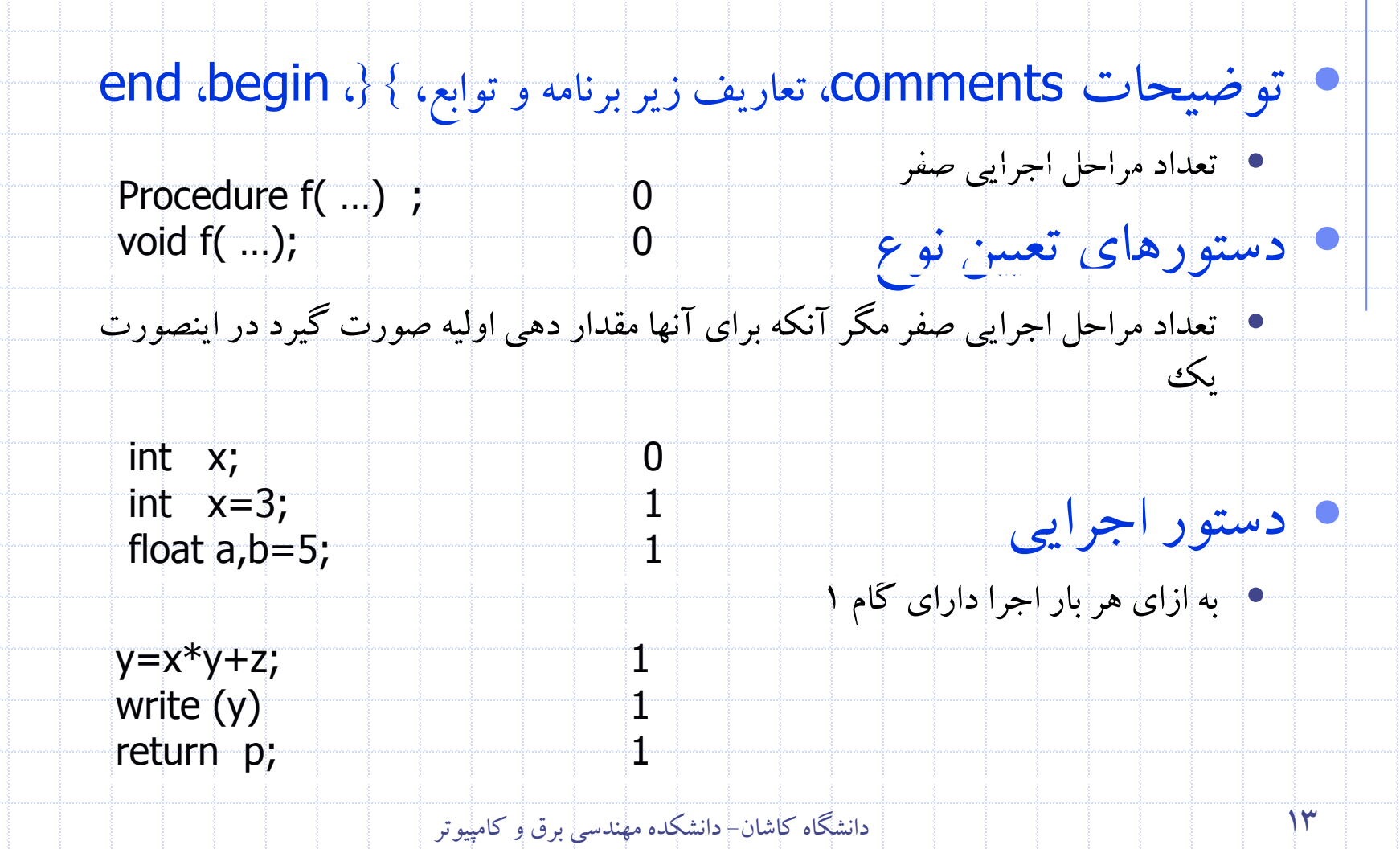

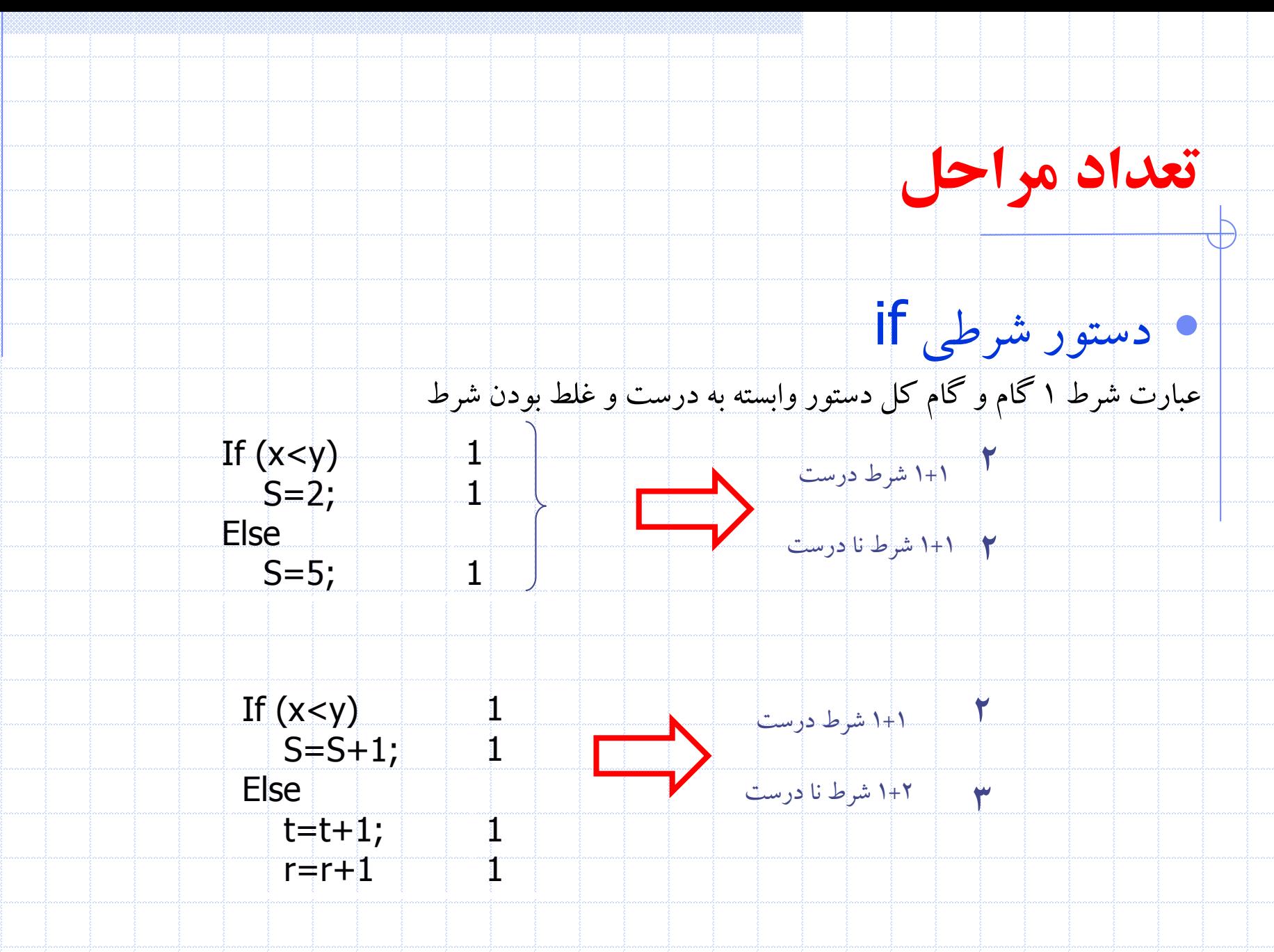

14 دانشگاه کاشان- دانشکده مهندسی برق و کامپیوتر

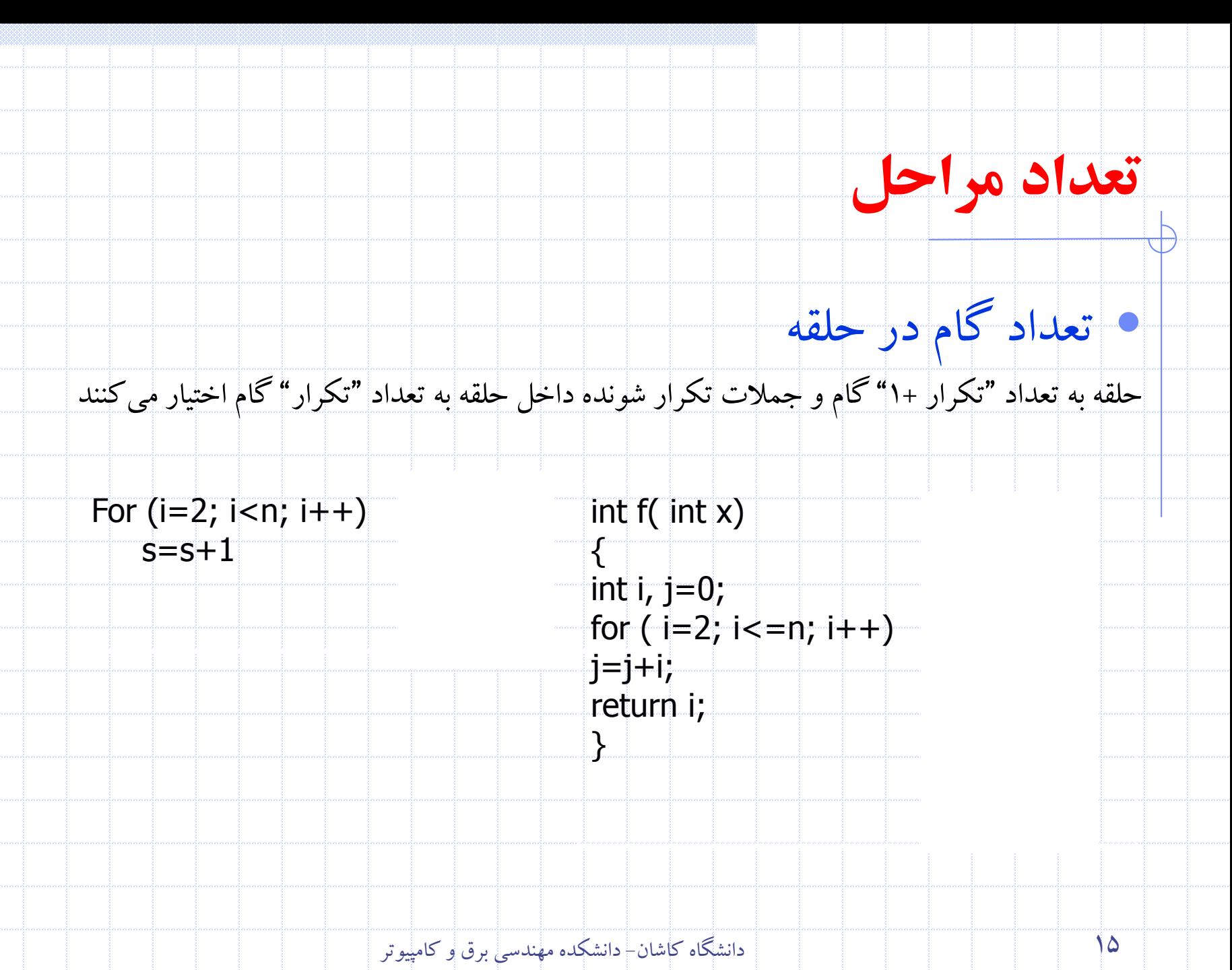

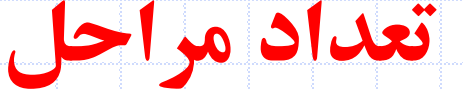

• تعداد گام در حلقه هاي تو در تو

• از بیرونی ترين حلقه شروع کرده و تعداد تکرار هر حلقه را براي تمام حلقه ها و دستورات تکرار شونده پايین آن در "تعداد تکرار1+" را براي خود حلقه در نظر می گیريم

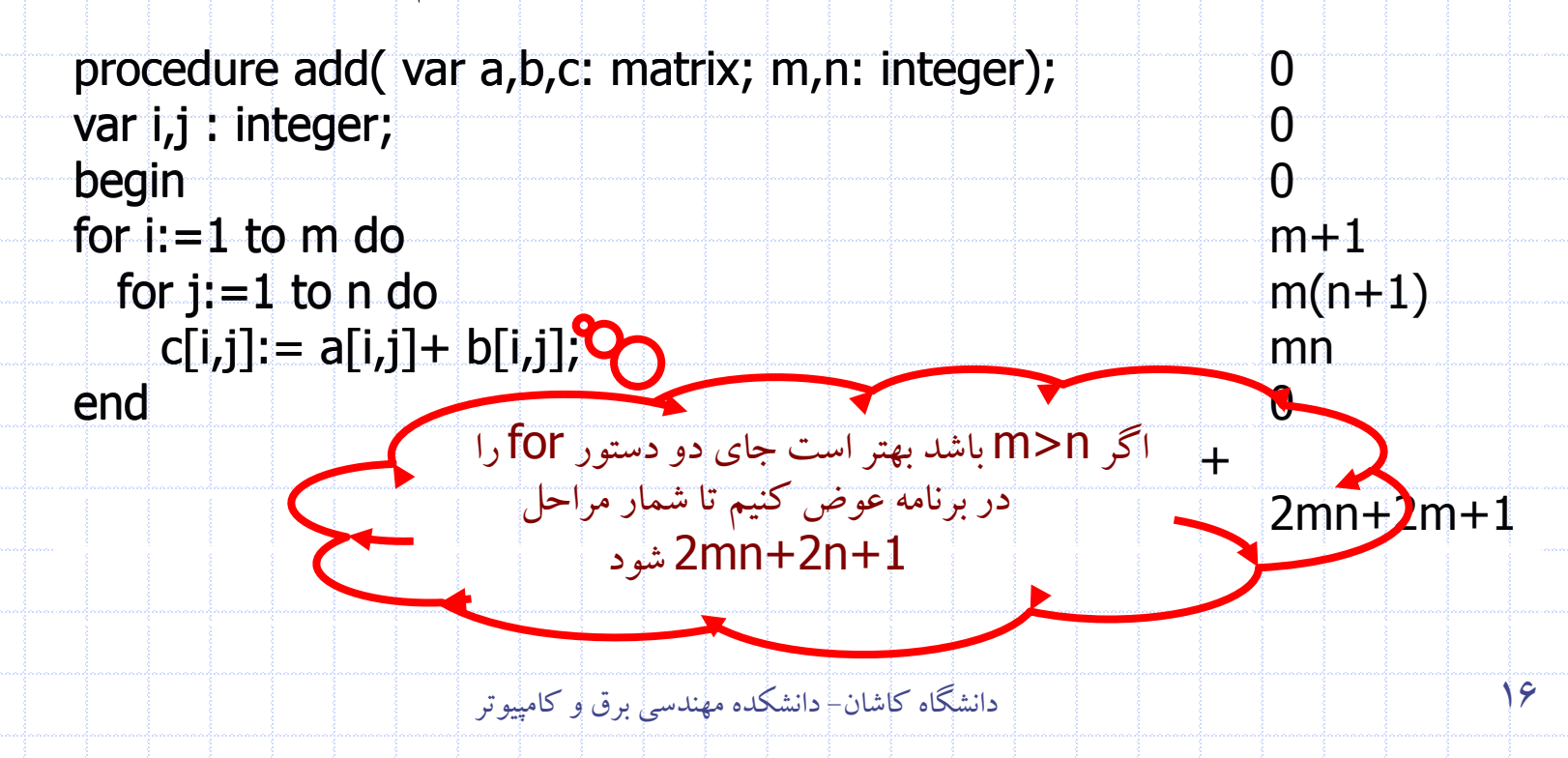

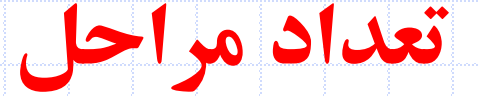

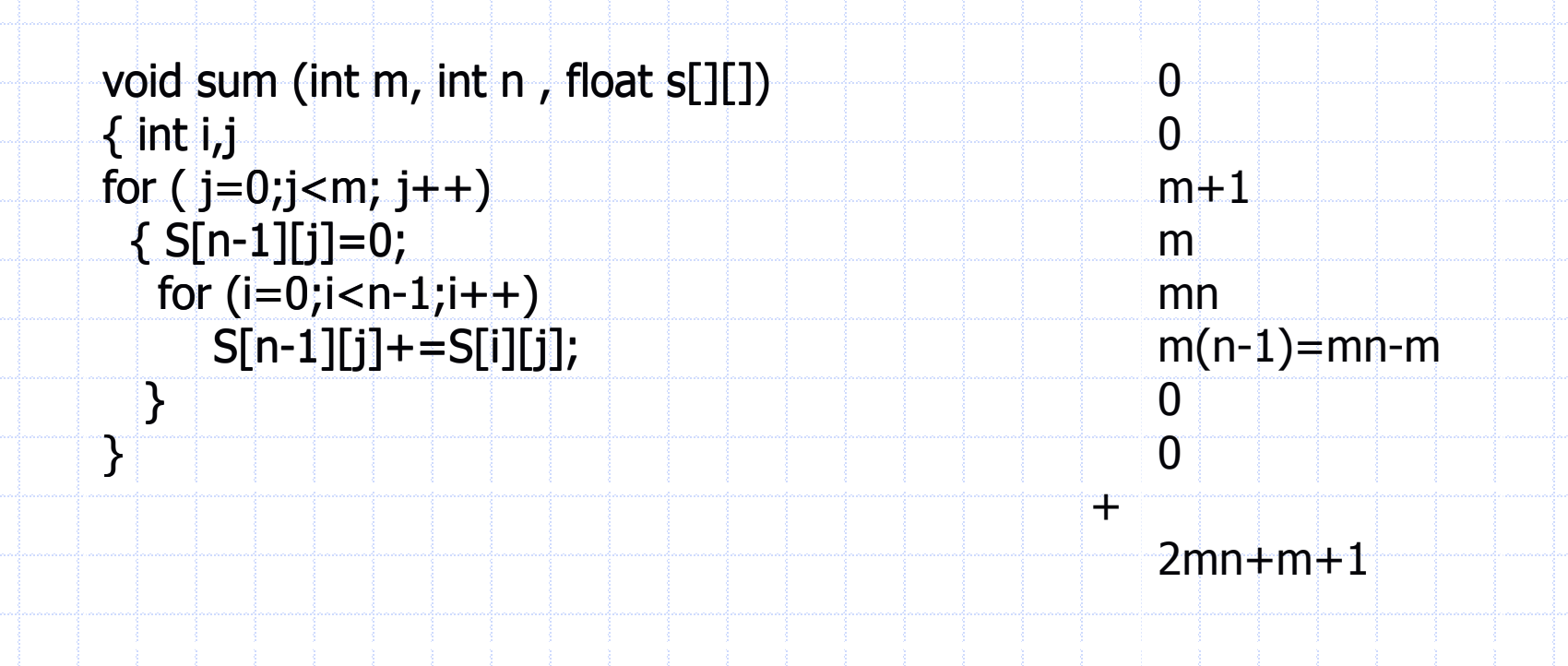

17 دانشگاه کاشان- دانشکده مهندسی برق و کامپیوتر

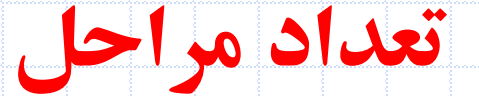

#### مقايسه دو code

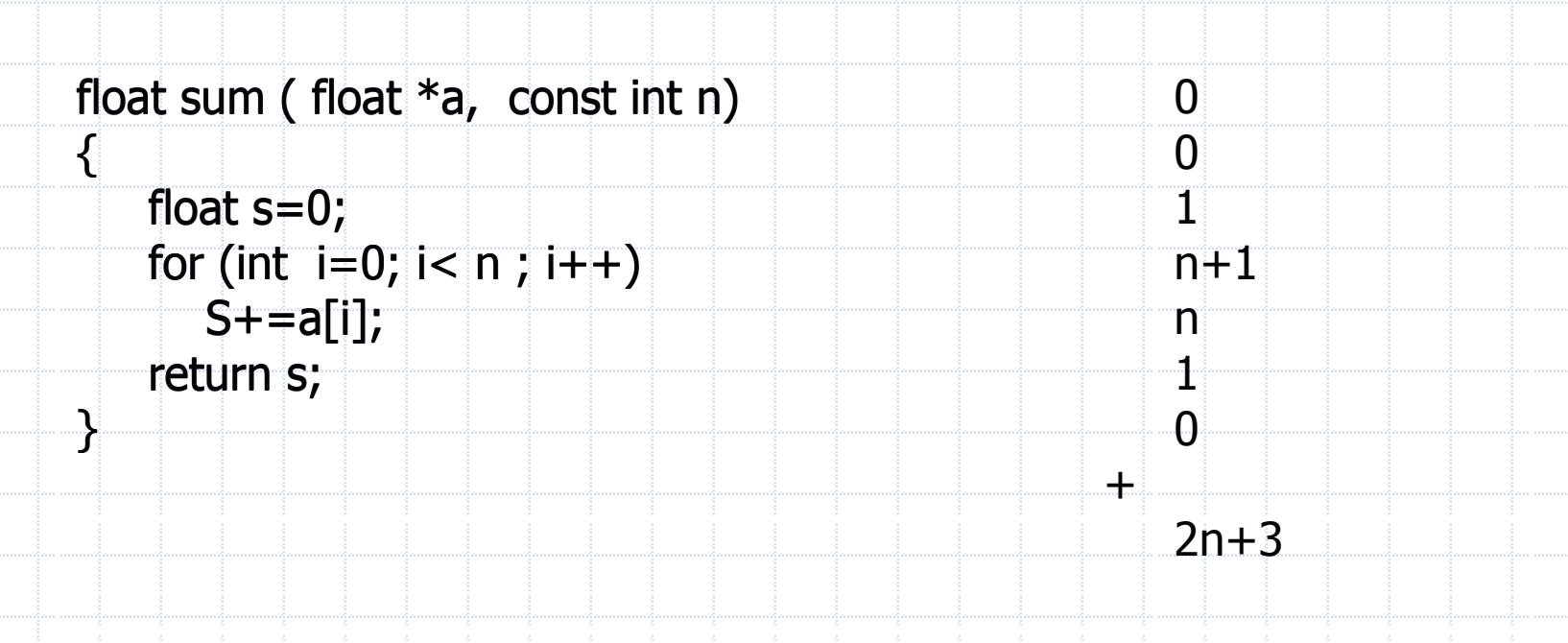

18 دانشگاه کاشان- دانشکده مهندسی برق و کامپیوتر

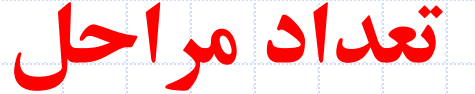

#### مقايسه دو code

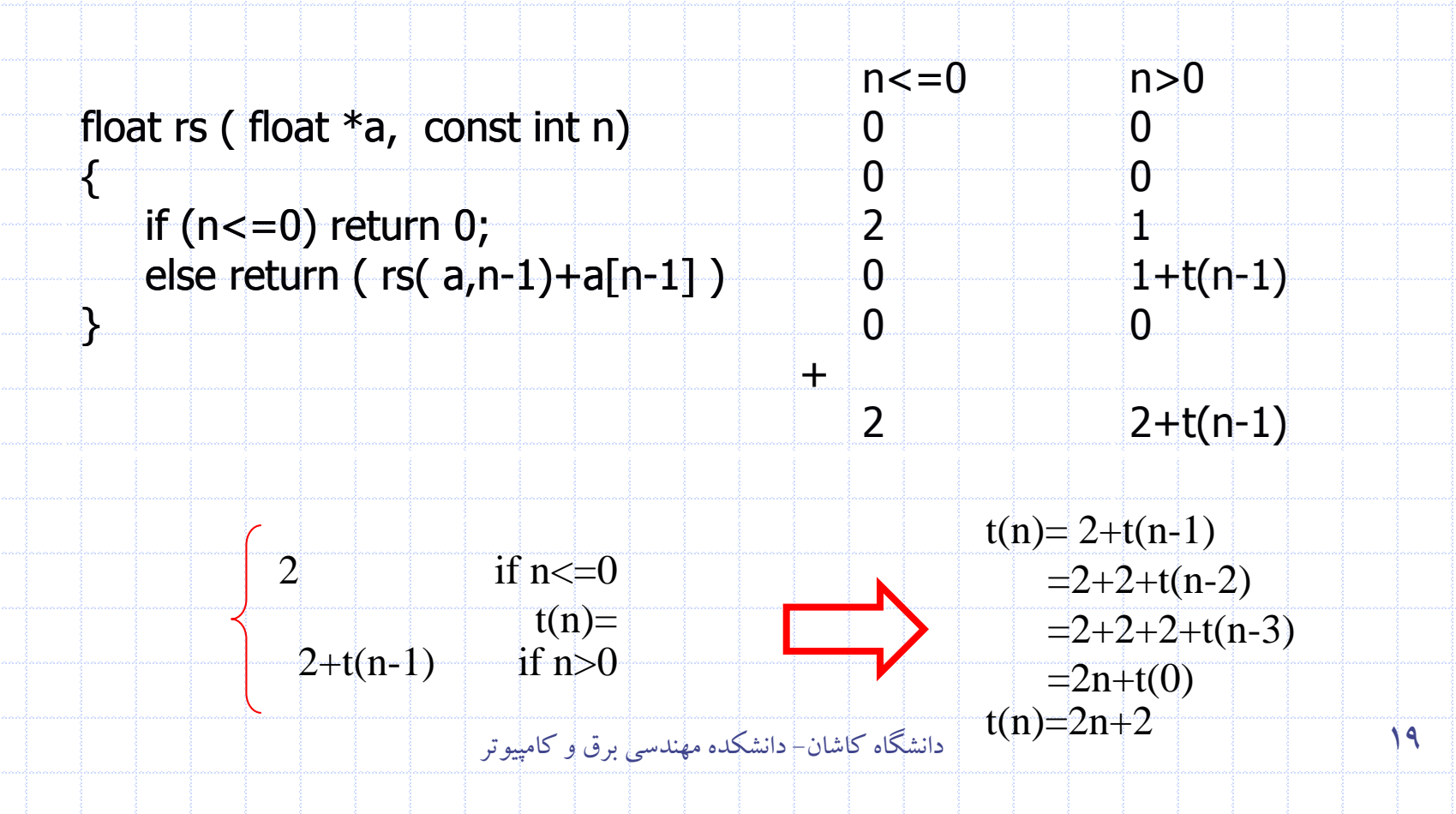

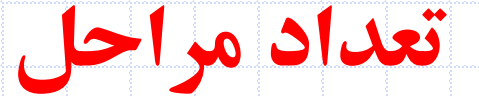

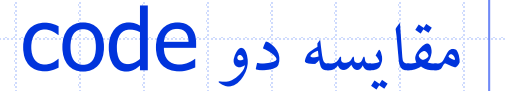

#### float rs ( float  $*a$ , const int n)  $\{$ if  $(n < = 0)$ return 0; else return ( rs( a,n-1)+a[n-1] ) }

2n+2

 $n+1$ 

1

n

 $+$ 

20 دانشگاه کاشان- دانشکده مهندسی برق و کامپیوتر

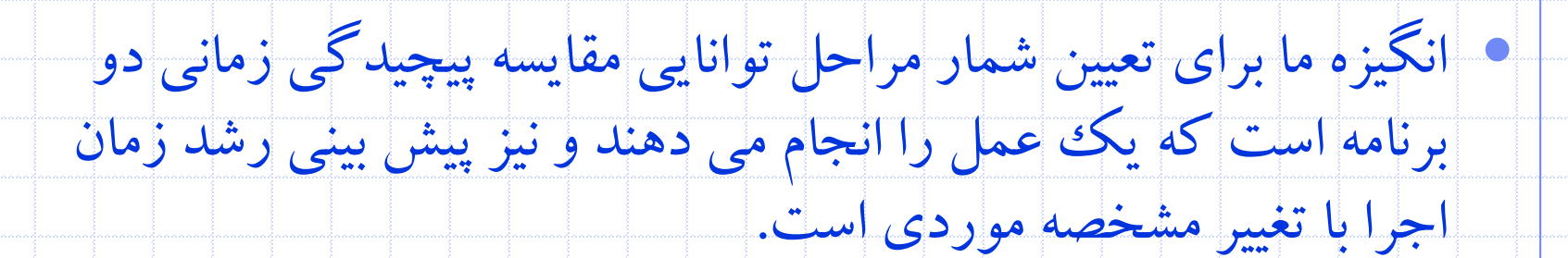

- :O (Big "oh") تعريف• • ((n(g(O)=n(f اگر و فقط اگر ثابتهاي مثبتی مانند C و N وجود داشته باشند به طوري که به ازاي تمامی مقادير n و N>=n ،)n(cg)<=n(f باشد.
- وقتی n به سمت بینهايت میل می کند رفتار (n(f حداکثر )کوچکتر يا مساوي( (n(g خو اهد بو د.
- وقتی می نويسیم (1)O منظور اين است که زمان اجرا ثابت است، (n(O يعنی زمان 2 اجرا خطی است، n(O ( يعنی زمان اجرا از درجه دوم و ...
	- مثال

- $f(n) = 3n+2$ 
	- $3n + 2 \leq 4n$ , for all  $n \geq 2$ ,  $\therefore 3n + 2 = O(n)$
- $f(n) = 10n^2+4n+2$ 
	- $10n^2+4n+2 \leq 11n^2$ , for all  $n \geq 5$ ,  $\therefore$   $10n^2+4n+2 = O(\sqrt{r^2})$

23 دانشگاه کاشان- دانشکده مهندسی برق و کامپیوتر

- :o تعريف • ((n(g(o)=n(f اگر و فقط اگر براي هر ثابت حقیقی مثبتی <sup>C</sup> يک عدد <sup>N</sup> وجود داشته باشند به طوري که به ازاي تمامی مقادير n و N>=n .باشد f(n)<cg(n)،
	- وقتی n به سمت بینهايت میل می کند رفتار(n(f کوچکتراز(n(g خواهد بود.

24 دانشگاه کاشان- دانشکده مهندسی برق و کامپیوتر

- تعريف امگا Ω: • ((n(g(Ω)= n(f می باشد اگر و فقط اگر به ازاي مقادير ثابت مثبت c و باشد داشته باشیم <sup>0</sup> ، براي تمام مقادير n به شرطی که n≥n <sup>0</sup>n f(n)≥cg(n) • وقتی n به سمت بینهايت میل می کند رفتار (n(f حداقل )بزرگتر يا مساوي( ز (n(g خو اهد بو د. $\mathsf{g}(\mathsf{n})$ • مثال •  $f(n) = 3n+2$ •  $3n + 2$  > =  $3n$ , for all  $n > 1$ ,  $\therefore 3n + 2 = \Omega(n)$ •  $f(n) = 10n^2+4n+2$ 
	- $10n^2+4n+2 > = n^2$ , for all  $n > = 1$ ,  $\therefore$   $10n^2+4n+2 = \Omega(n^2)$

25 دانشگاه کاشان- دانشکده مهندسی برق و کامپیوتر

- تعریف تعریف امگاي کوچک ω:
- و برای تابع پیچیدگی  $\mathfrak{g}(\mathsf{n})$ ،  $\mathfrak{g}(\mathsf{n})$  شامل مجموعه ای از توابع پیچیدگی (n (n(f می باشد که براي آنها براي هر ثابت حقیقی مثبتی C یک عدد صحیح مثبت 0n وجود دارد به قسمی که براي تمام مقادیر n که 0n≥n باشد داشته f(n)>cg(n) باشیم
	- وقتی n به سمت بینهایت میل می کند رفتار (n(f بزرگتر از (n(g خواهد بود.

- تعريف تتا [Theta[ • (n(g(θ) = n(f می باشد اگر و فقط اگر به ازاي مقادير ثابت 1c و 2c  $c1g(n)$ <= f(n) <= أو n>=n0 مقادير n0 =>n0 مقادير تمام مقادير تمام مقادير استه .c2g(n)
	- وقتی n به سمت بینهايت میل می کند رفتار (n(f برابر از(n(g خواهد بود.

- $f(n) = 3n+2$ • 3n  $\lt$  = 3n + 2  $\lt$  = 4n, for all n  $\gt$  = 2,  $\therefore$  3n + 2 =  $\Theta$  (*n*)
- $f(n) = 10n^2 + 4n + 2$ 
	- $n^2 \leq 10n^2+4n+2 \leq 11n^2$ , for all  $n \geq 5$ ,  $\therefore$   $10n^2+4n+2 = \Theta(n^2)$

27 دانشگاه کاشان- دانشکده مهندسی برق و کامپیوتر

• مثال

• نشانه گذاري تتا از دو نشانه گذاري ذکر شده O و امگا دقیق تر می باشد . ((n(g(Θ) = n(f می باشد اگر و فقط اگر (n(g هم به عنوان کرانه باال و هم به عنوان کرانه پايین در(n(f باشد.

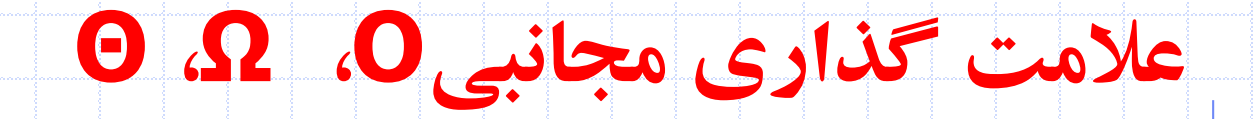

 $f(n) = \Theta(n^m)$ 

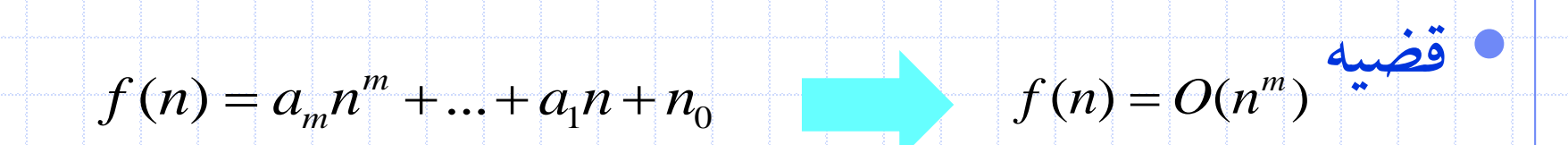

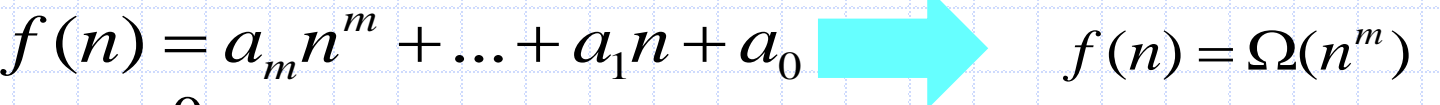

 $a_m > 0$ 

 $f(n) = a_m n^m + ... + a_1 n + a_0$ 

 $a_m^{} > 0$ 

29 دانشگاه کاشان- دانشکده مهندسی برق و کامپیوتر

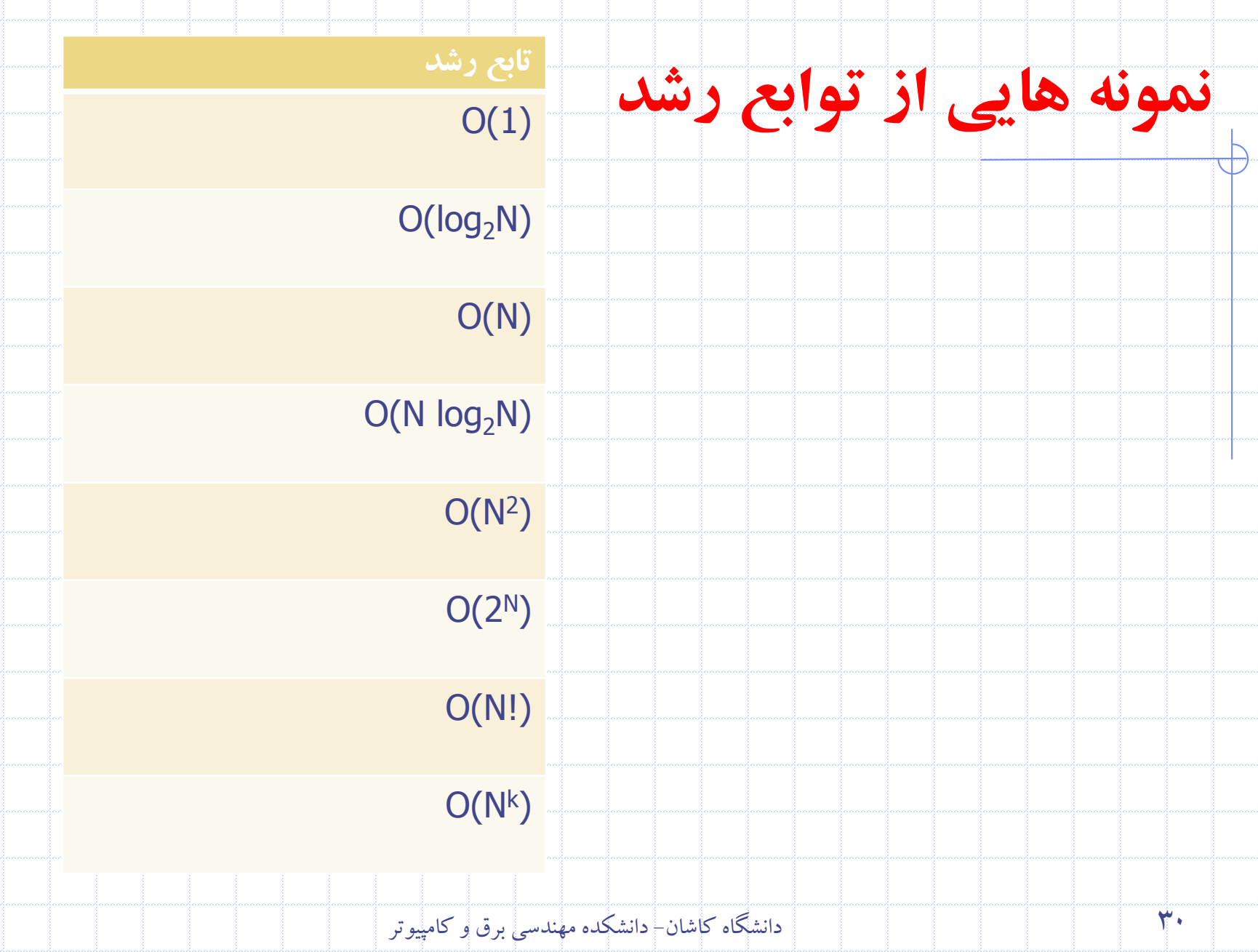

#### **Θ ،Ω ،O مقايسه**

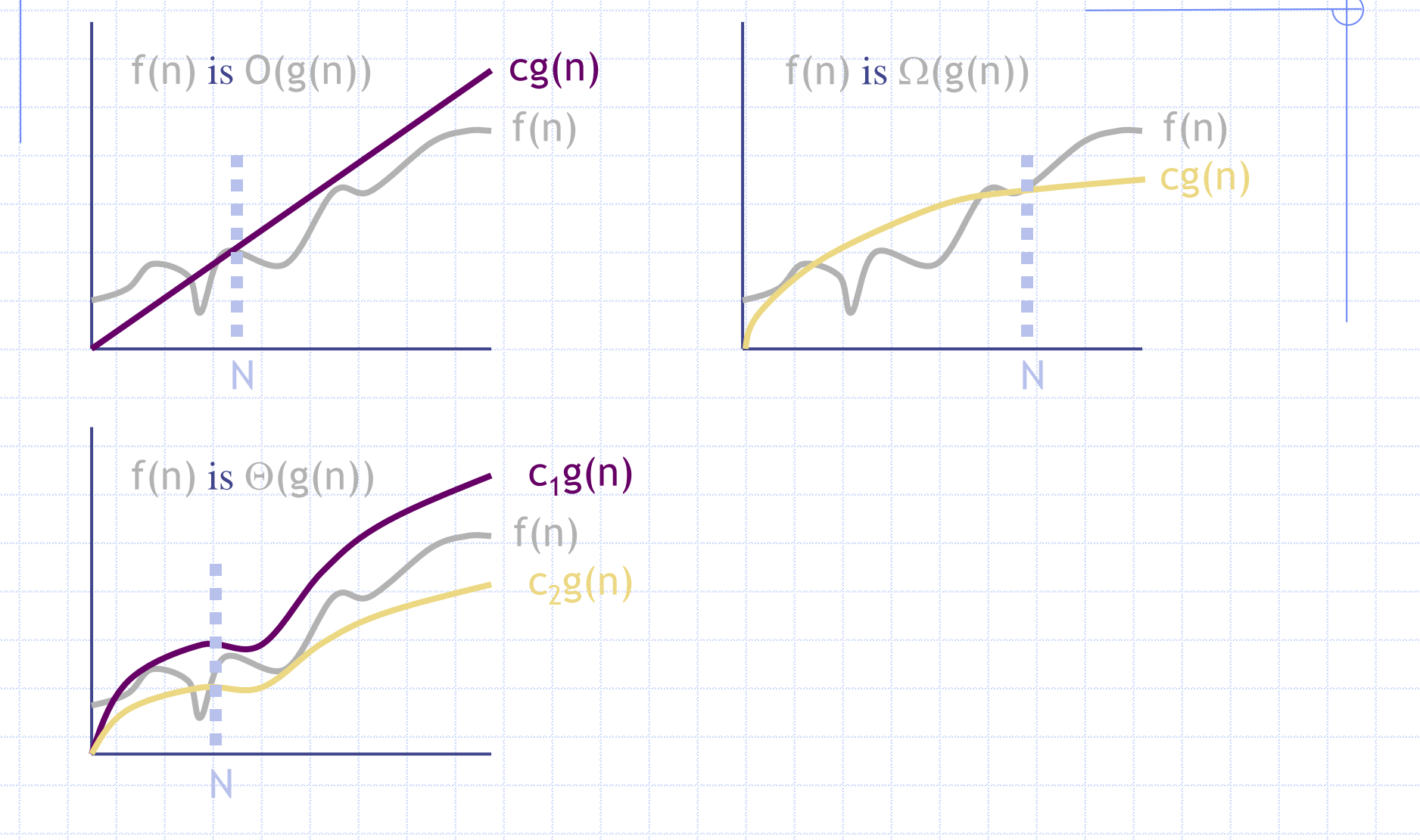

# **مقايسه توابع رشد**

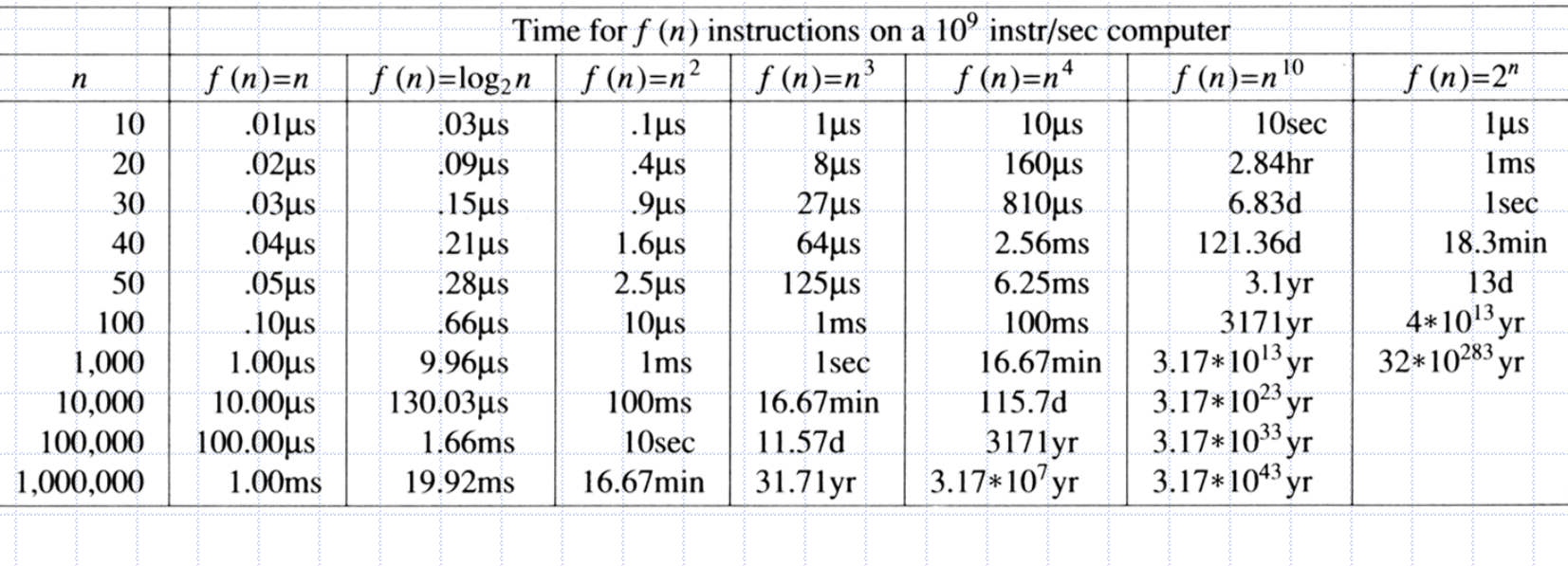

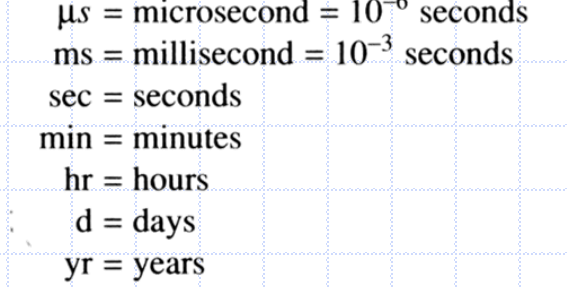

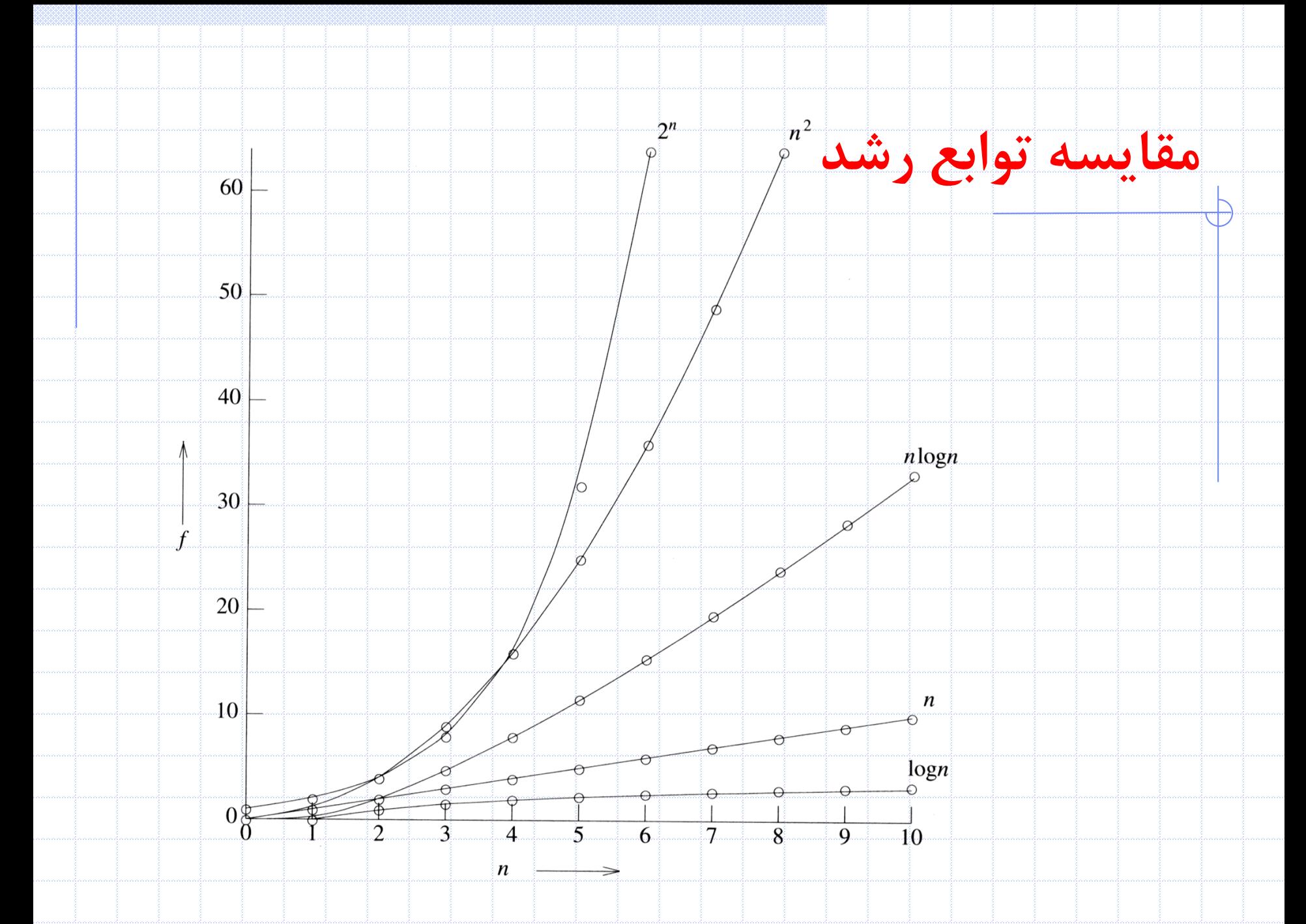